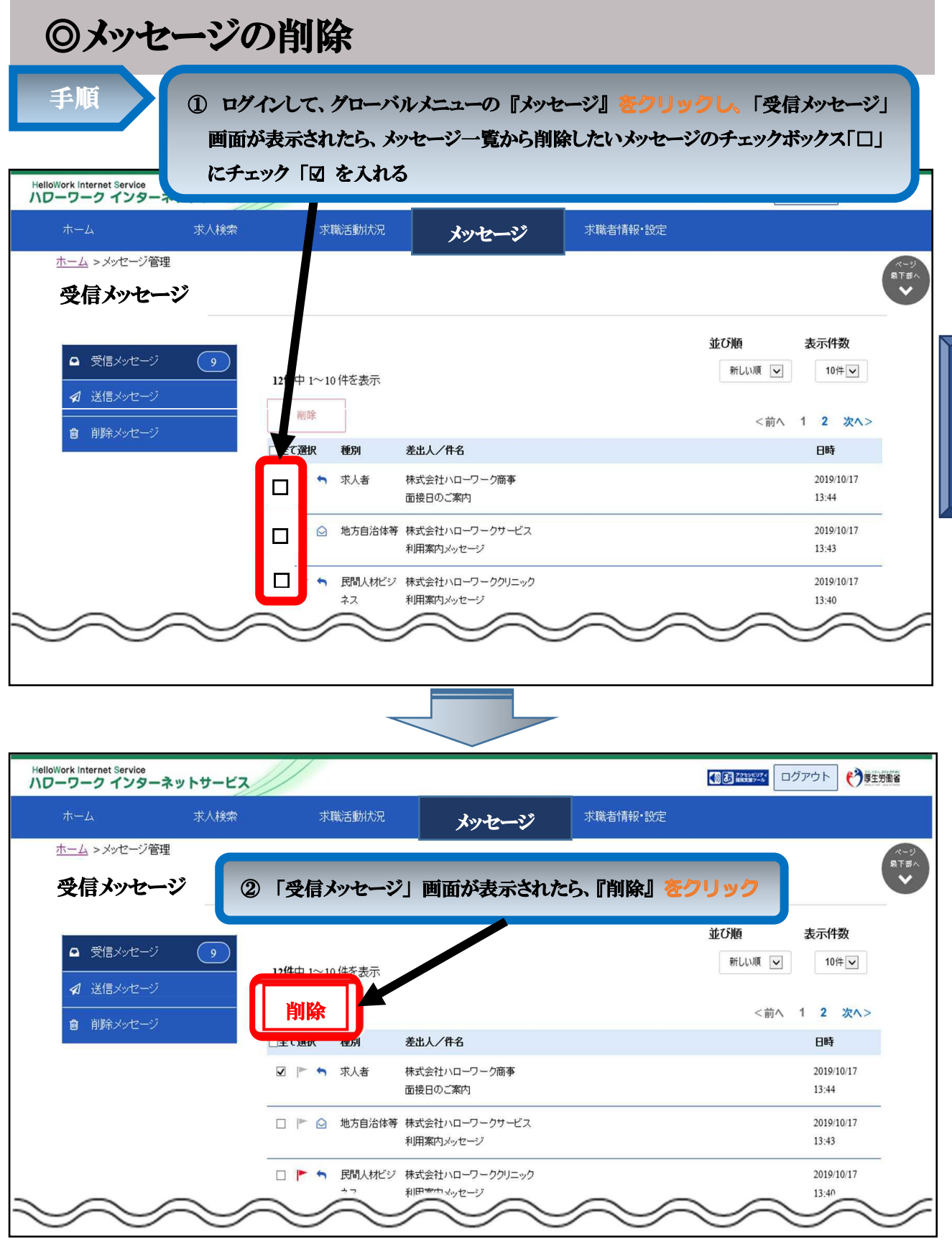

メッセー ジ 機 能